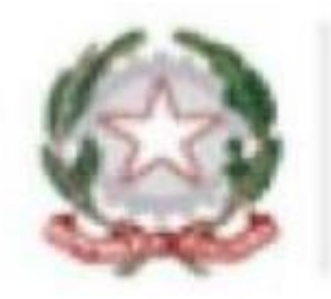

### MINISTERO DELL'ISTRUZIONE, DELL'UNIVERSITA' E DELLA RICERCA **UFFICIO SCOLASTICO REGIONALE PER IL LAZIO** I.C. VIA POPPEA SABINA Viale Ratto delle Sabine, 3 - 00131 ROMA - Tel. 0641404596 -C.F. 96430670586 - Cod. Mec. RMIC8G800R

# Tutorial per partecipare ad un webinar con Zoom

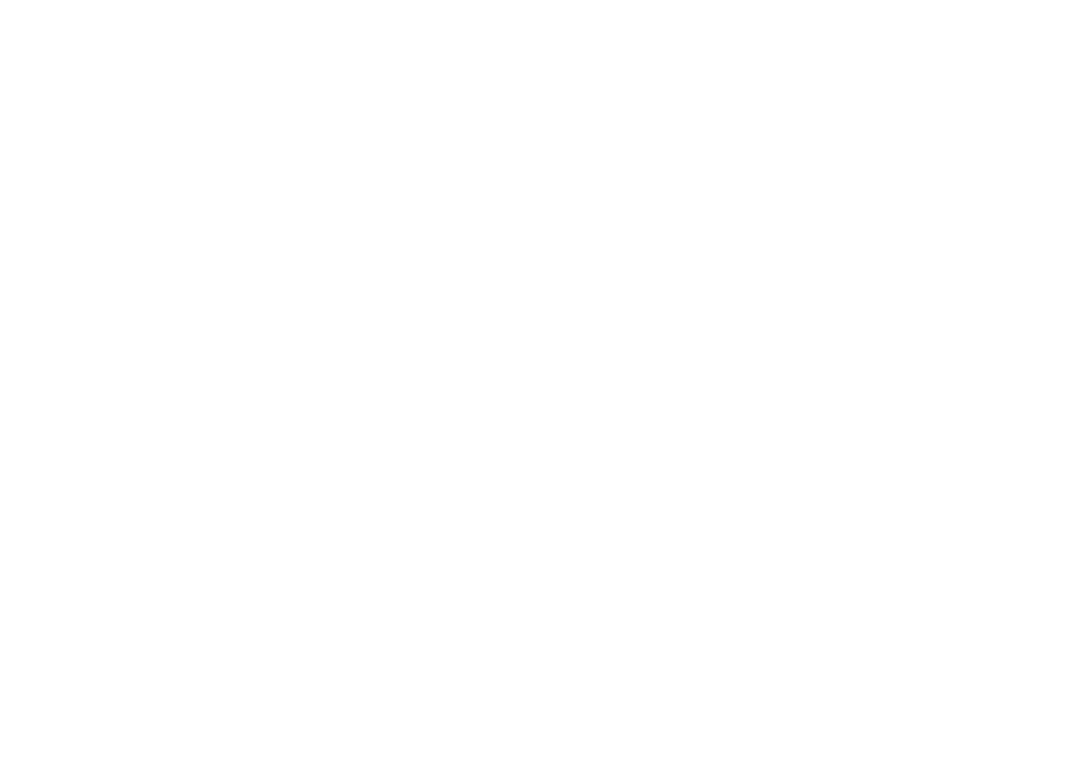

Scaricare l'applicazione "Zoom". L'app è scaricabile sia dall'App Store sui dispositivi iOS sia dal Play Store sui dispositivi Android.

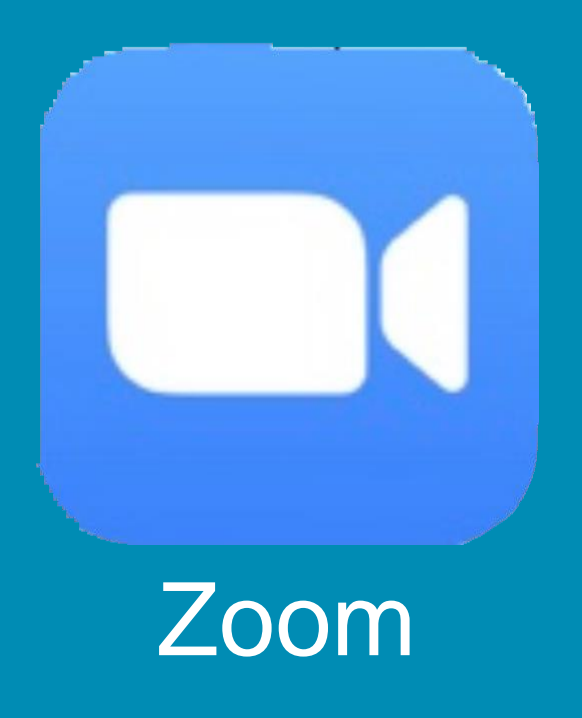

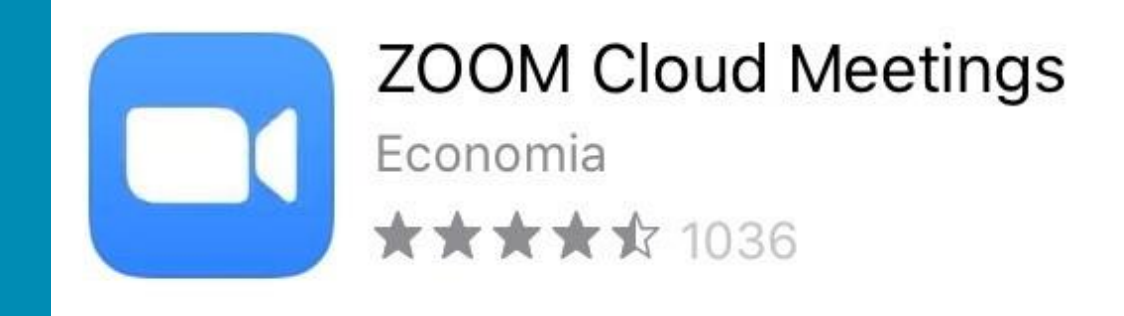

**ZOOM Cloud Meetings ZOOMUS** 

Icona sull'AppStore in Icona sul Play Store

# Aprire l'applicazione: apparirà questa schermata.

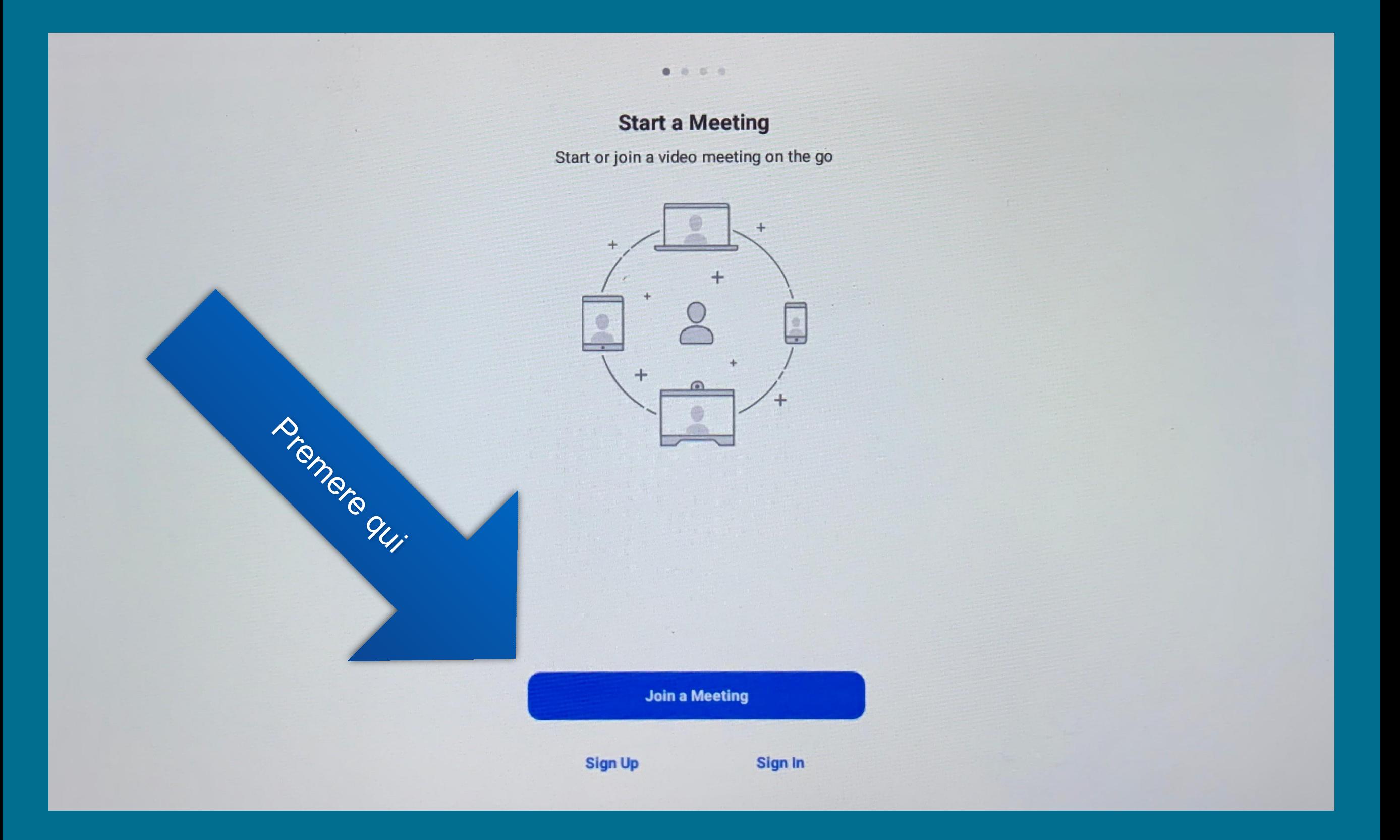

## Inserire il Meeting ID fornito dalla scuola.

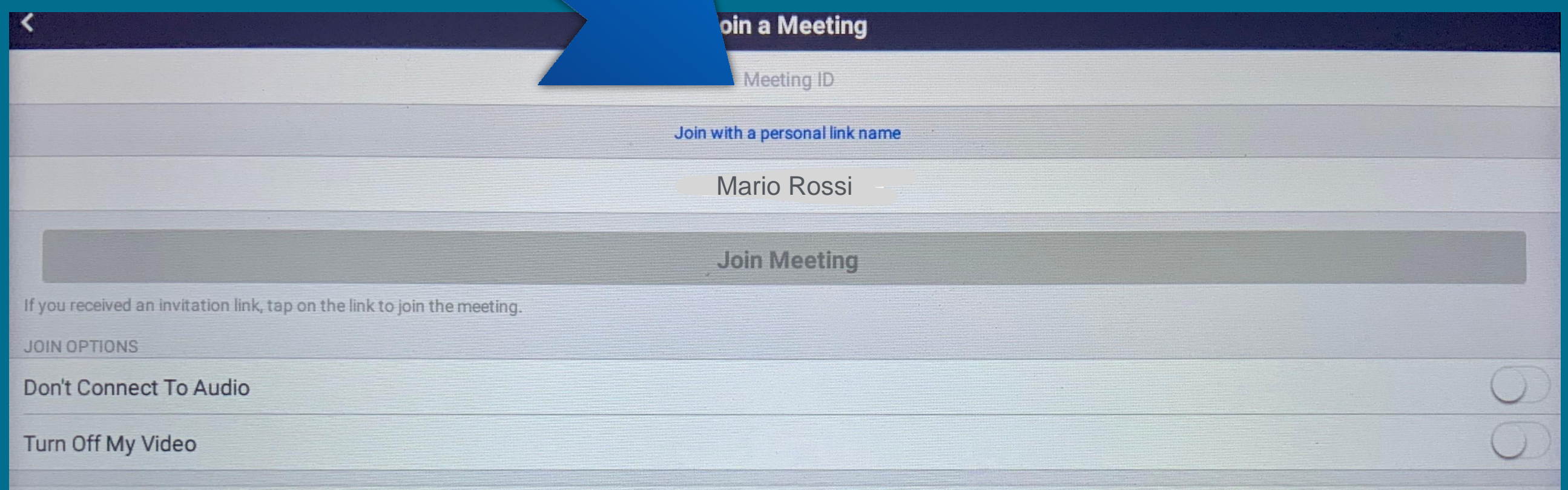

#### Premere su Join Meeting.

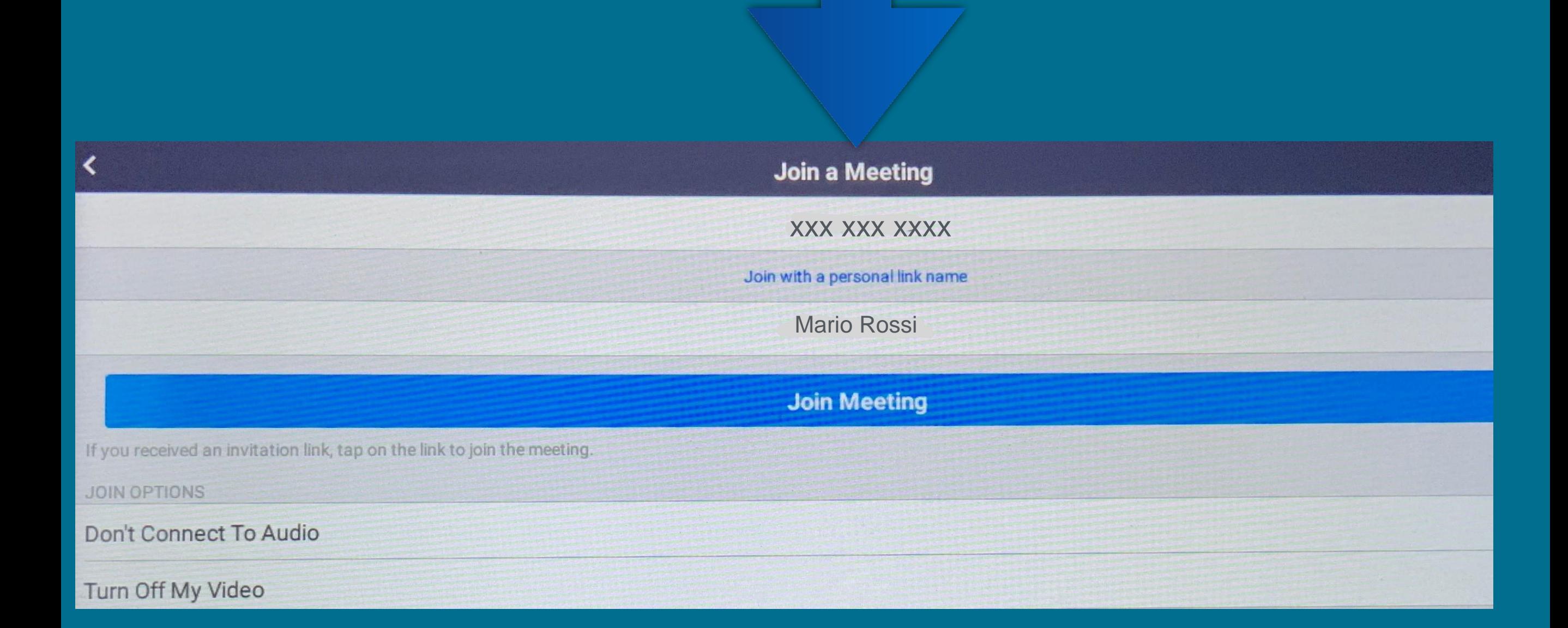

IMPORTANTE: Consentire l'accesso alla fotocamera e al microfono.

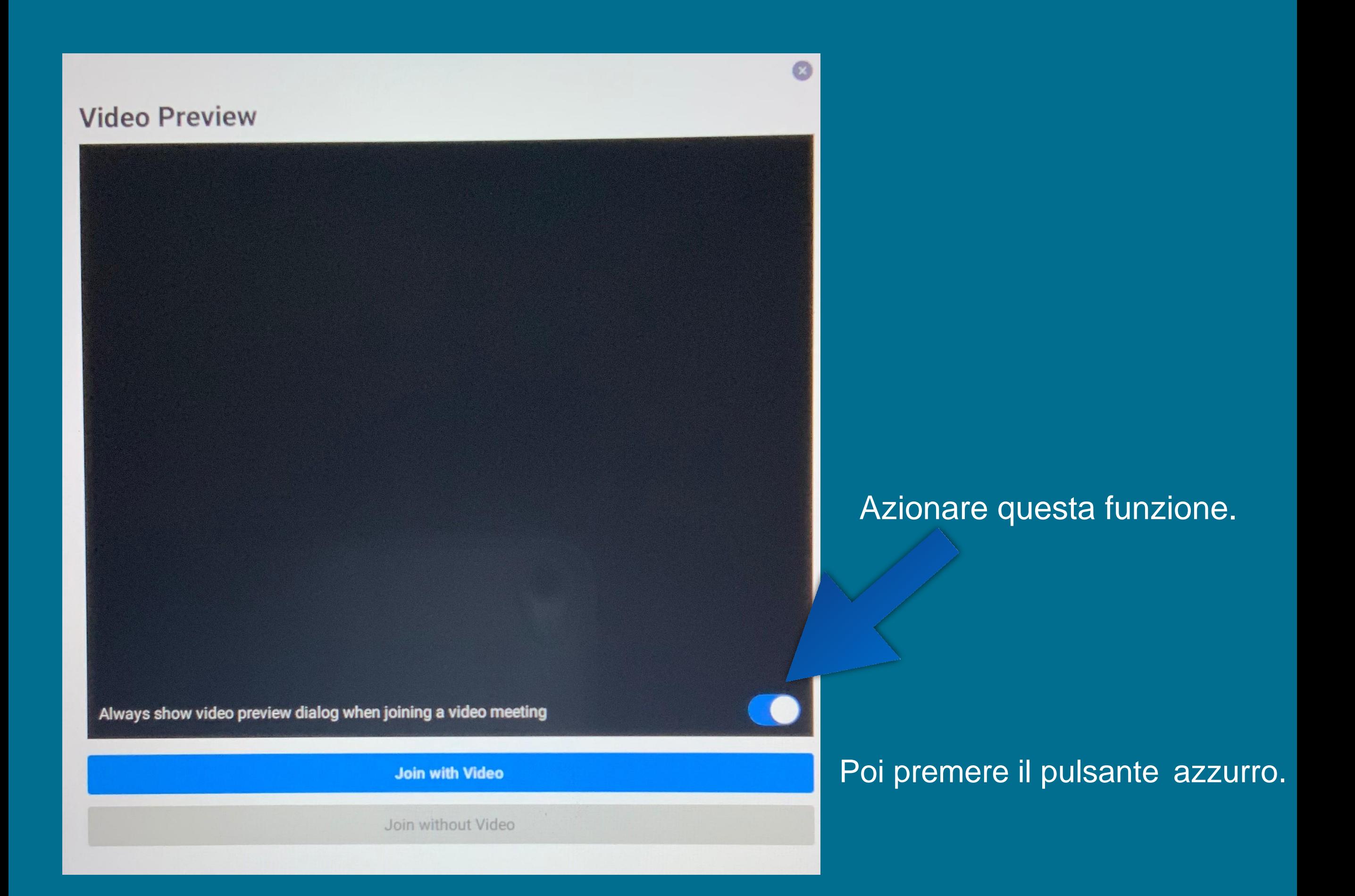